Question [Kurro Lopez](https://community.intersystems.com/user/kurro-lopez) · Aug 25, 2020

## **Search an object in a ListOfObj**

Hi all.

{

{

{

I have a reponse message that has a property of the type %Collection.ListOfObj and I need to search for an item in<br>this list Lot me show you The Pesnanse message has a collection of type LabConter this list. Let me show you.The Response message has a collection of type **LabCenter**

Class ListLabCenter Extends Ens.Response

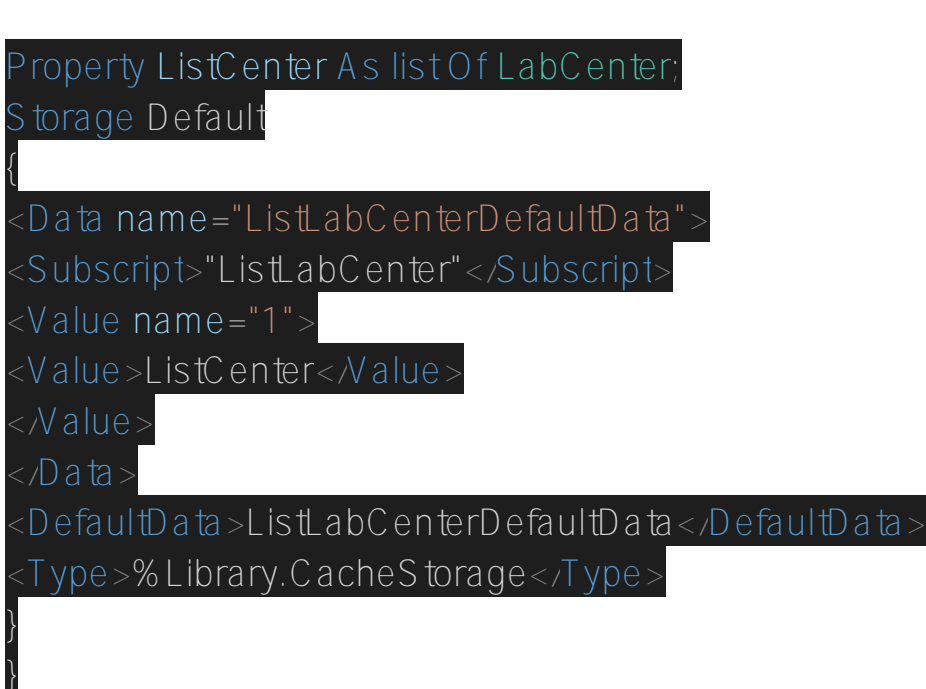

lass LabCenter Extends (%SerialObject, %XML.Adaptor)

Property LabId As %String; Property Center As %String; Property Code As %String; Storage Default

<Data name="LabCenter"> <Value name="1"> <Value>LabId</Value>  $N$ alue $>$ 

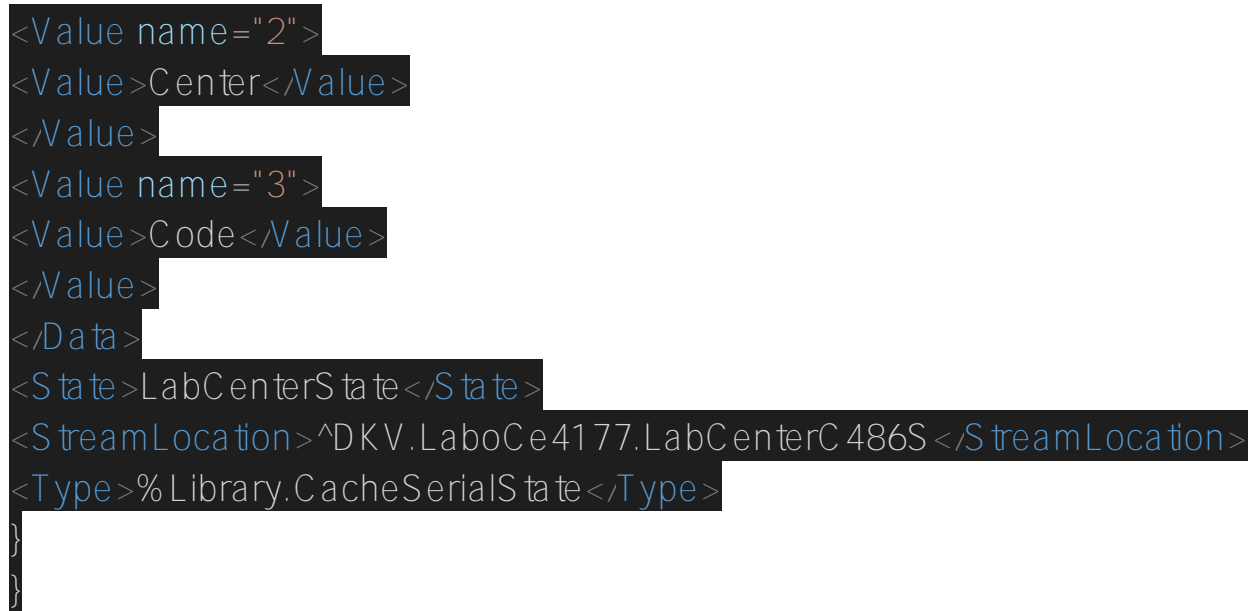

I retrieve the message that I want to evaluate

```
> set obj=##class(ListLabCenter).%OpenId(1)
> zw obj 
obj=<OBJECT REFERENCE>[2@ListLabCenter]
+----------------- general information ---------------
      | oref value: 2
       | class name: ListLabCenter
             | %%OID: $lb("1","ListLabCenter")
 | reference count: 2
    +----------------- attribute values ------------------
        | %Concurrency = 1 <Set>
+----------------- swizzled references ---------------
       | i%ListCenter = ""
    | i%ListCenter(1) = $lb($lb("A08829848","A088298480001",""))
    i<sup>2</sup>ListCenter(2) = 51b(51b("A08829848", "A088298480002", ""))| i%ListCenter(3) = $lb($lb("A08829848","A088298480003",""))
    i%ListCenter(4) = 51b(51b("U66700196", "U667001960002", ""))i<sup>2</sup>ListCenter(5) = 51b(51b('066700196", "U667001960003", ""))| r%ListCenter = "1@%Collection.ListOfObj"
    | r%ListCenter(1) = "3@LabCenter"
      +-----------------------------------------------------
```
I have to locate a specific object, so I create an object with the data I want to find

```
 > set objFind = ##class(LabCenter).%New()
 > set objFind.LabId="A08829848"
 > set objFind.Center="A088298480003"
 > zw objFind
objFind=<OBJECT REFERENCE>[5@LabCenter]
    ------------- general information ---------------
      | oref value: 5
      | class name: LabCenter
| reference count: 2
+----------------- attribute values ------------------
```

```
| Center = "A088298480003"
   Code = ""LabId = "A08829848"+-----------------------------------------------------
```
I have tried to do the search using the command [\\$LISTFIND](https://docs.intersystems.com/irislatest/csp/docbook/DocBook.UI.Page.cls?KEY=RCOS_flistfind) but the object is not of type list

## > w \$Listvalid(obj.ListCenter)  $\Omega$

Then I thought about using the command *[Find](https://cedocs.intersystems.com/latest/csp/documatic/%25CSP.Documatic.cls?PAGE=CLASS&LIBRARY=ENSLIB&CLASSNAME=%25Collection.ListOfObj#METHOD_Find)* de % Collection.ListOfObj but I get an error if I try to find the object

How could I locate the item I am looking for in this collection? I want to avoid using a loop and checking the elements one by one because I don't know how many items I'll have.

Regards, Francisco López

## **UPDATE**

This is the real scenario.

There is a laboratory that has several centers where blood tests are performed. But the laboratory also belongs to a group of laboratories that are identified with another laboratory code

Example: Kurro Laboratory - ID: A000001 Centers:

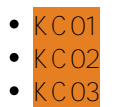

Evgeny Laboratory - ID: A000002 Centers:

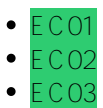

Malaga laboratory group - ID: A000003 Centers:

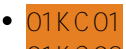

- 01KC02
- 02EC01 02EC03

When a blood test is performed, the laboratories send the information on which insured person has been tested. This information is stored in a database that is updated daily.

The next day, a process recovers all the records from the previous day and that is when I have to retrieve ONLY those from the Kurro laboratory or those associated with the Malaga Laboratorio group.

To find out which laboratory and center identifier the Kurro laboratory belongs to, I have a table that identifies it. My ESB process retrieves it and that is where I have the data (ListLabCenter)

- (A000001 KC01)
- (A000001 KC02)
- (A000001 KC03)
- (A000003 01KC01)
- (A000003 02KC01)

As I have to evaluate ALL the records of the previous day (one by one), so I was looking for a way to find the insured's information quickly, filtering only by those of the Kurro laboratory.

Is my problem clearer now?

[#ObjectScript](https://community.intersystems.com/tags/objectscript) [#Caché](https://community.intersystems.com/tags/cach%C3%A9)

**Source URL:**<https://community.intersystems.com/post/search-object-listofobj>